#### **PharmaSUG 2018 - Paper DV-12**

# **Using ODS LAYOUT, GTL, and ODSTEXT to Generate a Compact Graphical Codebook**

Shane Rosanbalm, Rho, Inc.

### **ABSTRACT**

In this paper we present a SAS® macro that will produce a compact graphical PDF summary of all of the variables in a SAS dataset. The report is considered compact because each variable summary is confined to a 1" tall strip. The report is considered graphical because, in addition to presenting metadata and statistics for each variable, the report also includes a small graph of the distribution for each variable: a histogram for continuous variables and a bar chart for categorical variables. Not to be mistaken for a data dictionary, this compact graphical report is designed to allow the user to quickly gain familiarity with the variables in a dataset.

### **INTRODUCTION**

A codebook is a report which provides information about the variables in a dataset. The information presented varies from one codebook package to another, but codebooks typically contain information such as: the variable type, label, number of cases, each level of categorical variables, means and other statistics for continuous variables, etc.

There are already many very good SAS®-based codebook programs out in the world, so why create yet another codebook program? The short answer is, "**pictures!**"

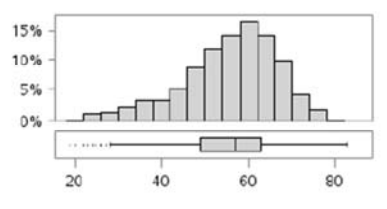

age: Drv: Age At Consent Date {type=num} n=975, missing=0, unique=62 Mean (StdDev) = 55.2 (11.19) Min, Max = 19, 83 Median [Q1, Q3] = 57 [49, 63]

**Figure 1. Sample continuous variable output** 

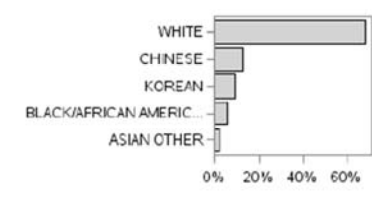

race: Race {type=num, fmt=RACE2F.} n=975, missing=0, unique=10 Frequencies (top 5 only): 1 = WHITE (670, 68.7%), 19 = CHINESE (125, 12.8%), 21 = KOREAN (91, 9.3%), 2 = BLACK/AFRICAN AMERIC... (53, 5.4%), 91 = ASIAN OTHER (18, 1.8%)

**Figure 2. Sample categorical variable output** 

# **MACRO BASICS**

The simplest application of the codebook macro involves only one parameter: data=.

%codebook\_generic(data=examples.cars);

This macro call will generate a file named examples.cars.pdf. The dataset being summarized is nothing more than a local copy of the SASHELP.CARS dataset.

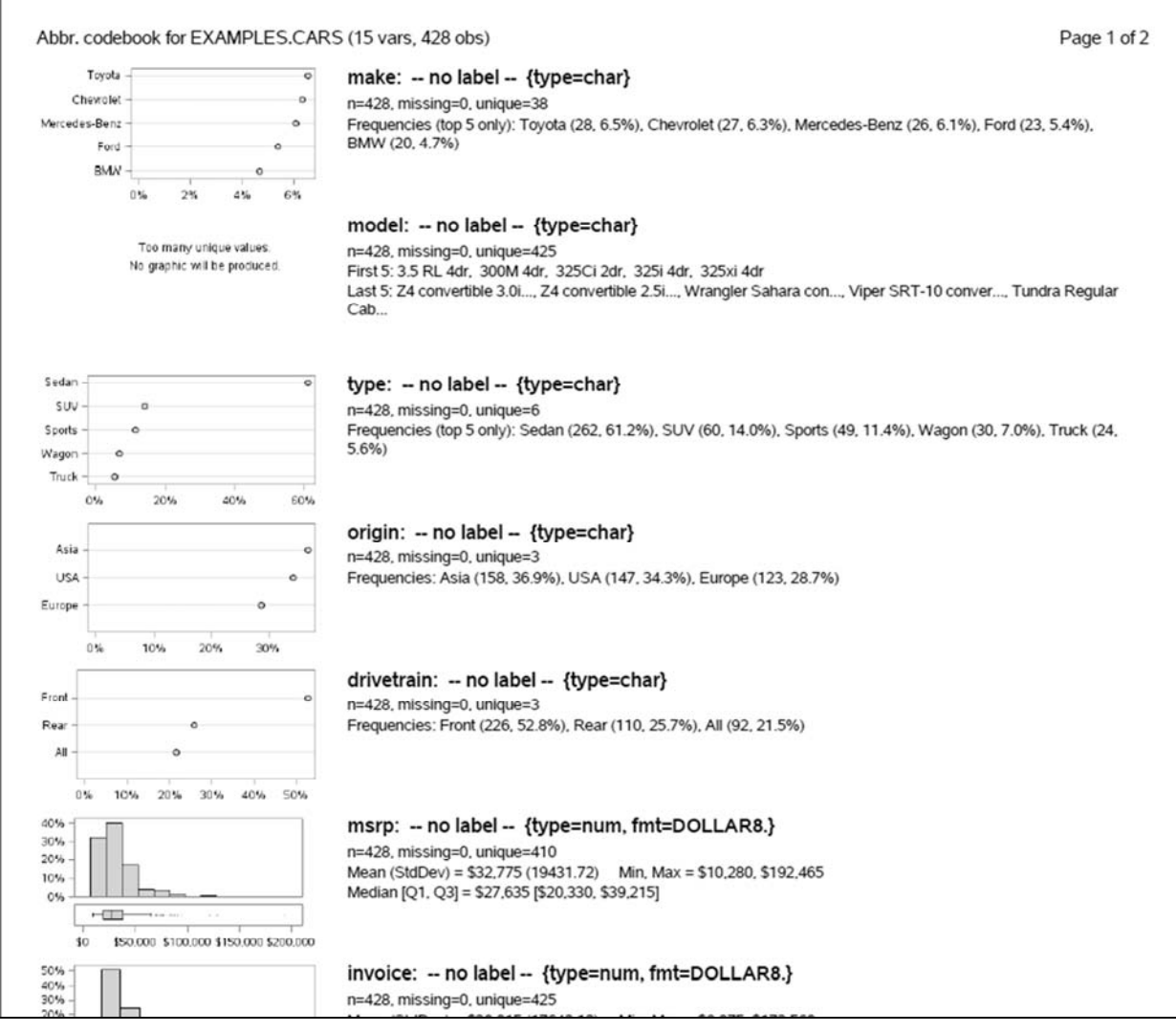

**Figure 3. Screen shot of examples.cars.pdf** 

# **PARAMETERS**

The next simplest application of the codebook macro involves only one parameter: library=.

%codebook\_generic(library=examples);

This macro call will generate one PDF file for every dataset in the EXAMPLES library. In this example, the EXAMPLES library is nothing more than a local copy of the SASHELP library.

- examples.cars.pdf
- examples.class.pdf
- etc.

The macro has roughly a dozen optional parameters that can be used to modify the output. Some of the parameters that you're more likely to take advantage of are:

- pdfpath= The folder in which to save the PDF file.
	- o In case you do not want the PDF in the same directory as the dataset.
- catplot= Type of categorical plot (dot vs. hbar).
	- o In case you prefer (inferior) horizontal bar charts to (superior) dot plots.
- maxfreqs= Maximum number of categories to show for frequencies.
	- o By default only the 5 most commonly-occurring categories are displayed.
- plotheight= Height of plot in inches.
	- $\circ$  If you increase maxfreqs=, then you might need to make the plot taller to avoid losing tick marks on the yaxis.
- appendix =  $I$ nclude an appendix of all categorical values (yes vs. no).
	- $\circ$  In case you want to see more categories than maxfreqs= is willing to show you.

#### **SOURCE CODE**

The macro source code, along with several examples, is available on Github.

#### https://github.com/RhoInc/sas-codebook

Once you have arrived on the <>Code tab, select the [Clone or download] button at right and choose the [Download ZIP] option.

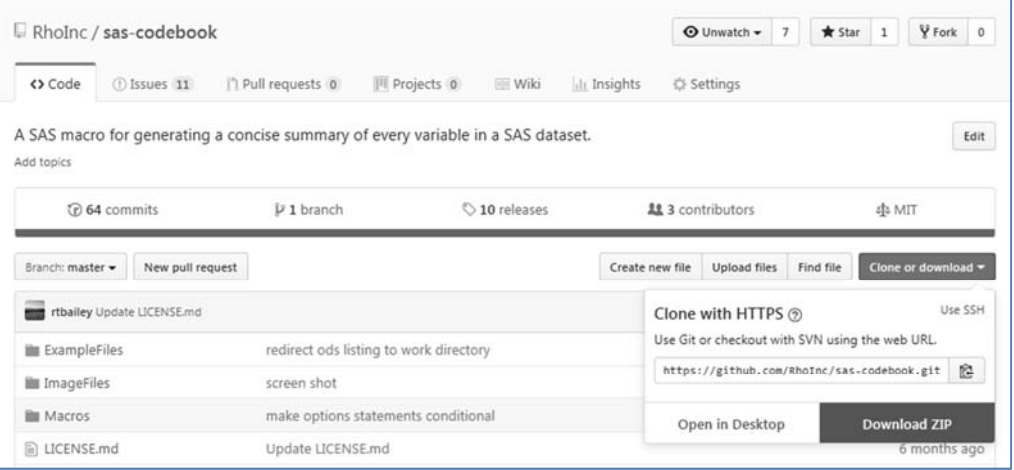

The complete set of optional parameters is detailed on the GitHub wiki.

#### https://github.com/RhoInc/sas-codebook/wiki/Generic-Datasets

The wiki provides a self-contained example program that should flatten out the learning curve.

#### https://github.com/RhoInc/sas-codebook/wiki/Generic-Example

# **CONCLUSION**

The macro presented in this paper produces compact graphical PDF summaries of the variables in a SAS dataset. Each variable is summarized in a compart 1" tall strip that includes a graph of the variable distribution, metadata, and summary statistics. If you're looking for a data dictionary, this is not the macro for you. On the other hand, if you just want to quickly get to know a dataset (before later moving on to a data dictionary), then maybe this macro is for you.

# **CONTACT INFORMATION**

Your comments and questions are valued and encouraged. Contact the author at:

Shane Rosanbalm Rho, Inc. srosanba@gmail.com